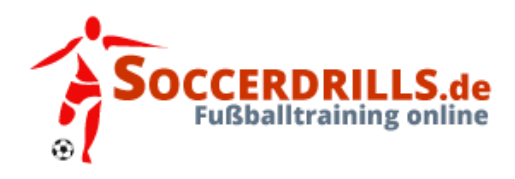

# **Aufwärmen - Biathlon**

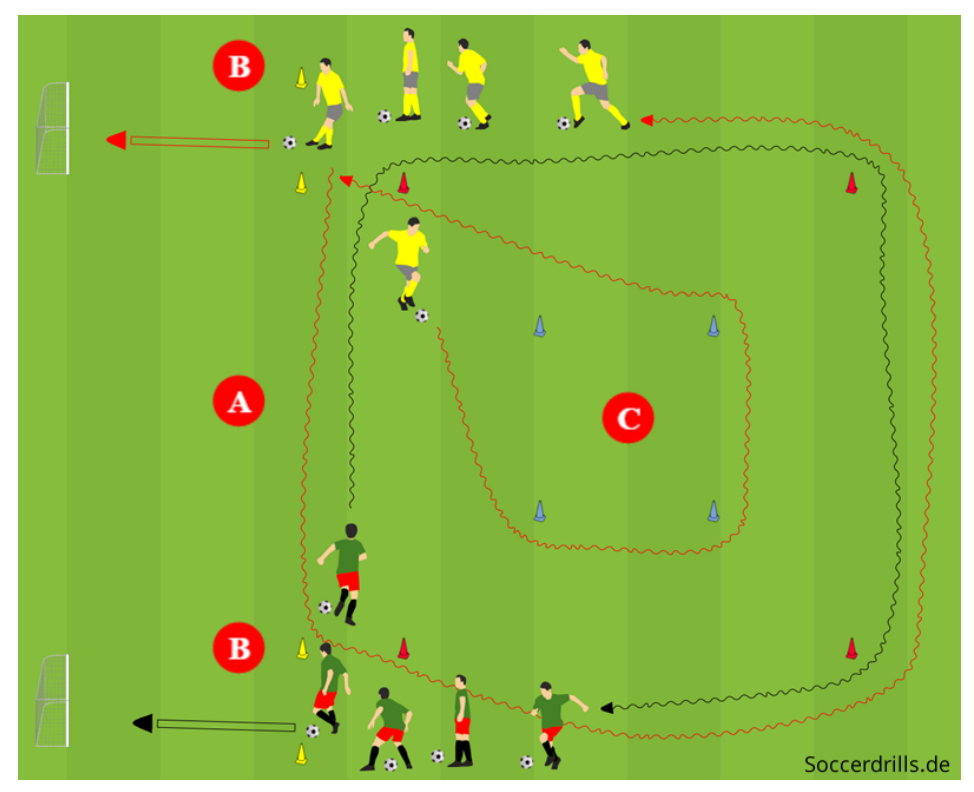

## **Organisation:**

- Insgesamt benötigen wir 12 Hütchen. In der Grafik nutzen wir dazu unterschiedliche Farben: 4 fürs innere, 4 fürs äußere Rechteck und jeweils 2 für die Abschussmarken.
- Das innere Rechteck markiert die Biathlon-Strafrunde.
- Weiterhin stellen wir zwei Minitore (Stangentore, Hütchentore) auf.
- Die Abstände entsprechen dem Leistungsvermögen des Teams.
- Jetzt bilden wir noch zwei Gruppen, jeder Spieler verfügt über einen Ball.

#### **Ablauf:**

- A. Beide Gruppen starten gleichzeitig (an ihrem Starthütchen) und müssen 2-4 Runden (das legt der Trainer fest!) um das große Viereck dribbeln. Die Teams starten auf Trainerkommando in die erste Runde ums große Rechteck, ein Team im und eins gegen den Uhrzeigersinn.
- B. Ist das Übungsfeld umrundet worden, passen die Spieler ihren Ball ins Minitor. Erst wenn alle Spieler getroffen haben, dürfen die Bälle geholt werden und es wird sofort in die zweite Runde gestartet. Die Spieler, die verschossen haben, haben anschließend noch eine zweite Chance ihren Ball ins Minitor zu passen.
- C. Sollte auch der zweite Ball nicht ins Tor gespielt werden, muss die gesamte Mannschaft in die Strafrunde. Pro nicht getroffenen Ball eine Runde. Erst dann darf das Team in die zweite Runde starten. Jede Mannschaft muss 3-4 Durchgänge absolvieren und wer zuerst fertig ist, gewinnt das Spiel!

#### **Varianten:**

- Stelle an den Seiten des großen Rechtecks weitere Hütchen auf, hier erfolgt zusätzlich ein Slalomdribbling.
- Hütchen müssen umdribbelt werden.
- Drehungen um die Hütchen herum.
- Die Spieler treten einzeln gegeneinander an. Bei Fehlschuss geht es in die Strafrunde. Erst wenn der Ball im Tor ist, darf der nächste Spieler starten.

### **Varianten:**

- Feuer die Teams an.
- Die Spieler sollen Ruhe bewahren und präzise passen.
- Beim Dribbling um das Feld soll der Ball nicht weit vorgespielt werden, sondern eng am Fuß bleiben.
- Beim Einstieg Dribbling mit dem Spann, Fußspitze zeigt nach unten.